# ÖT-3: DC AKIM ÖLÇÜMLERİ

### **A. BREADBOARDUN TANIMI (Devre Kurma Platformu)**

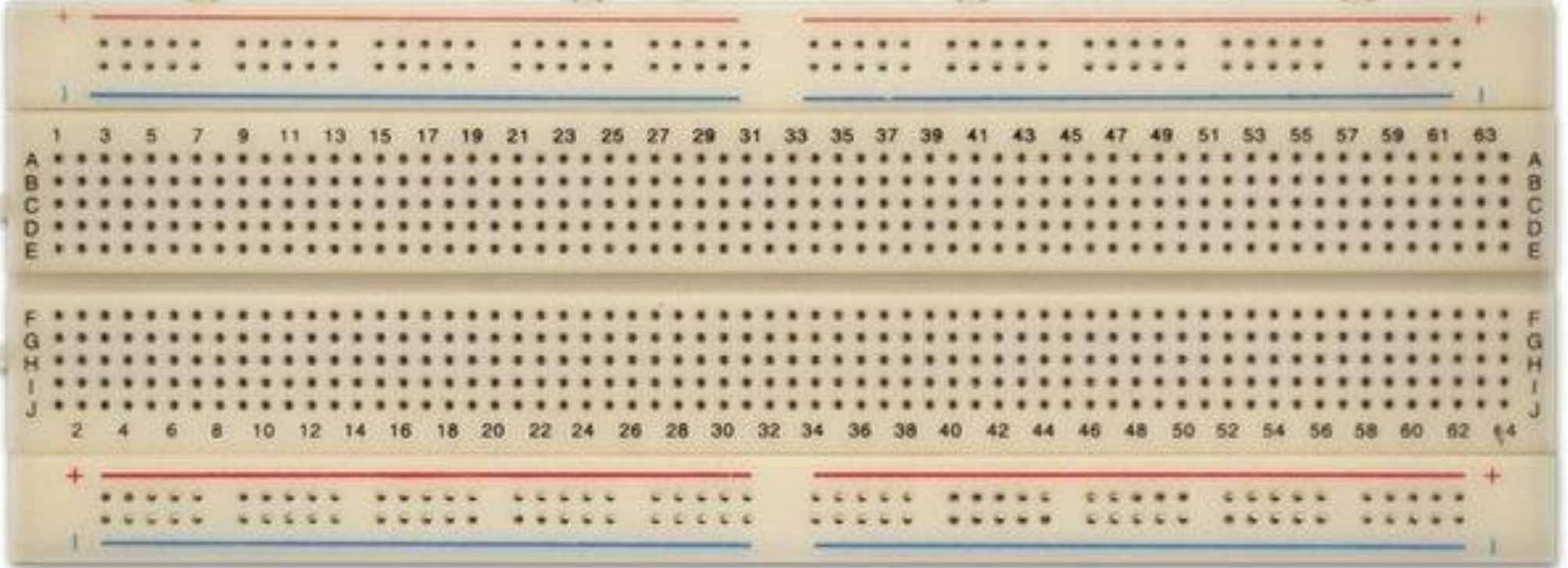

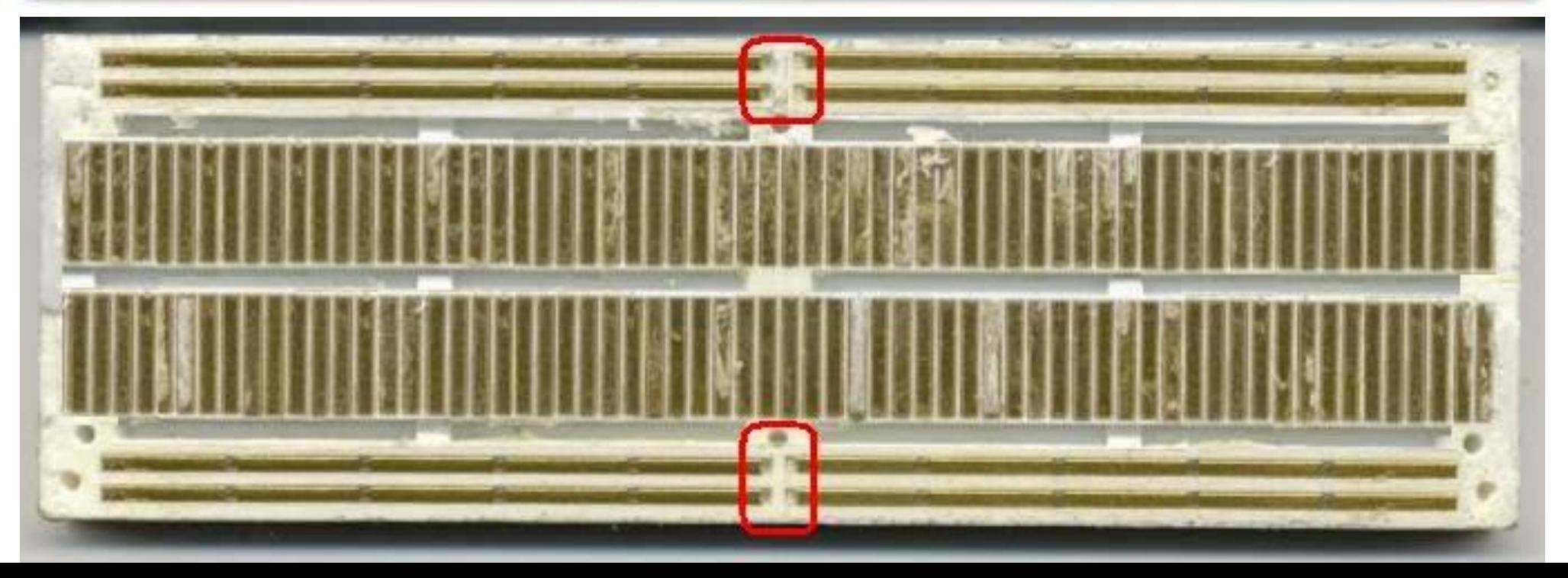

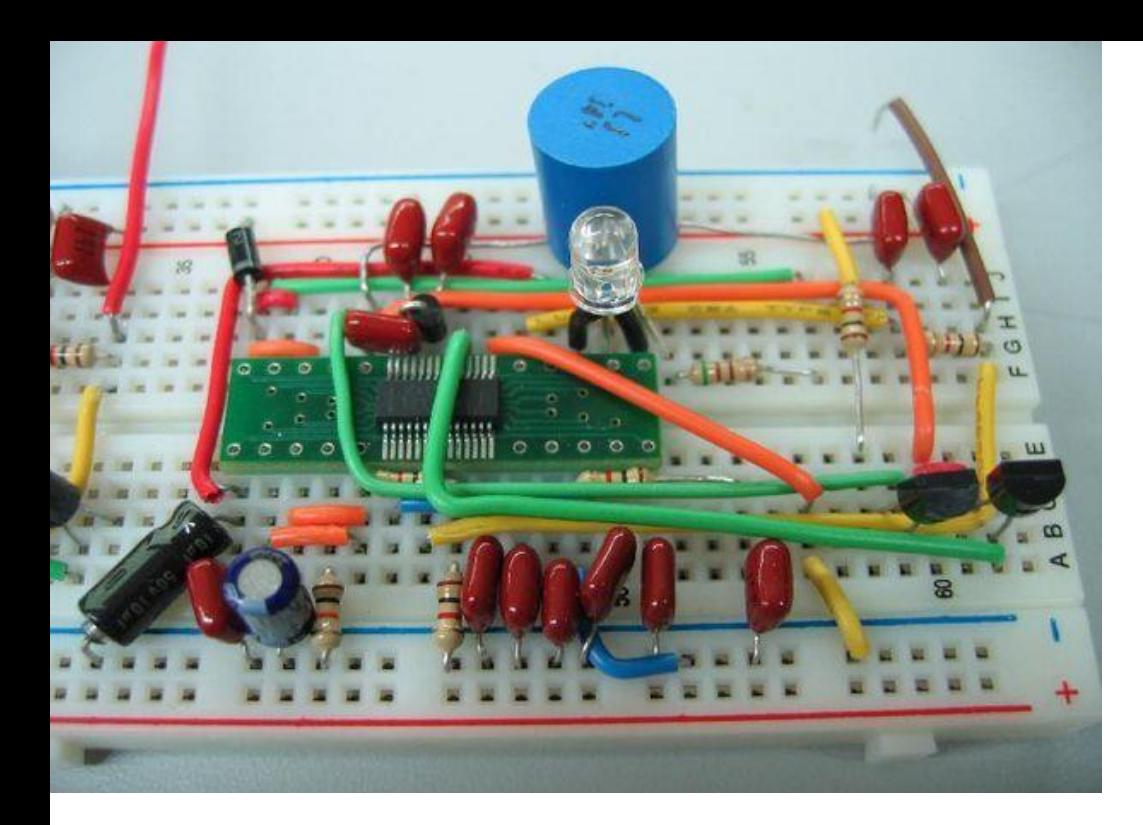

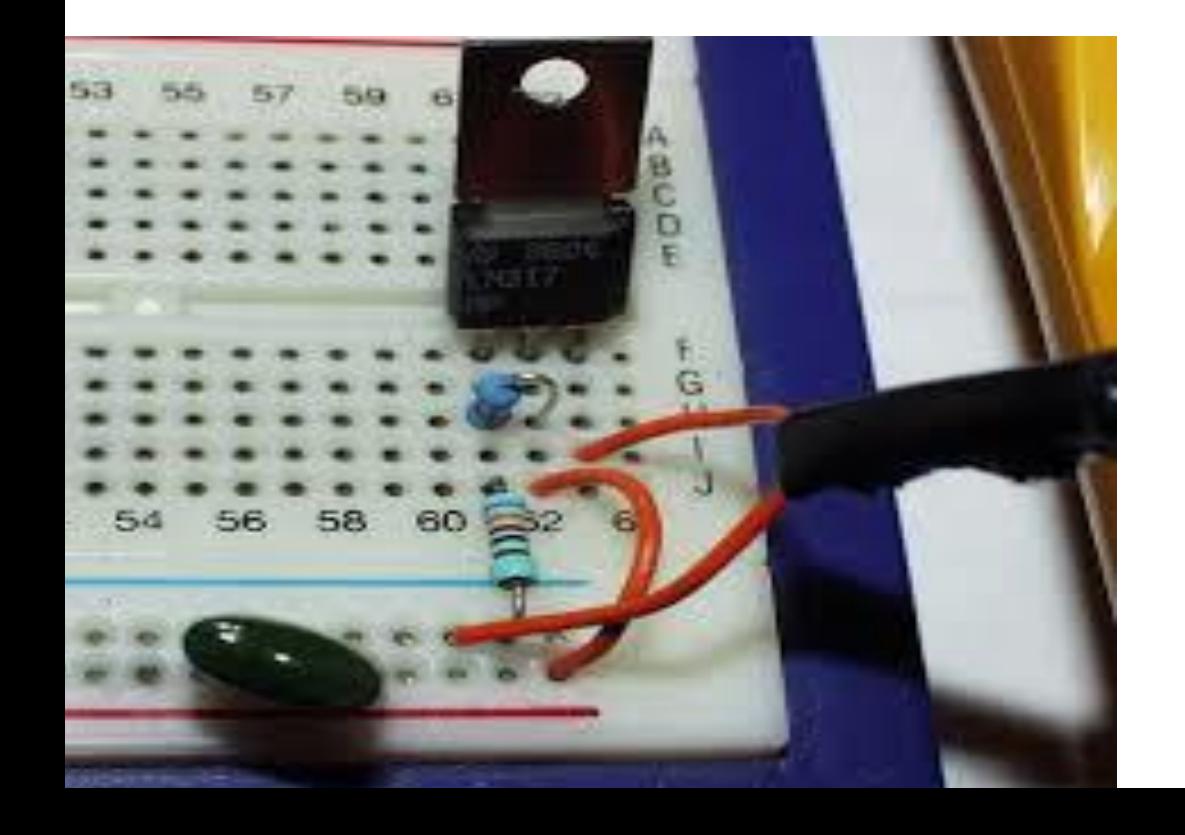

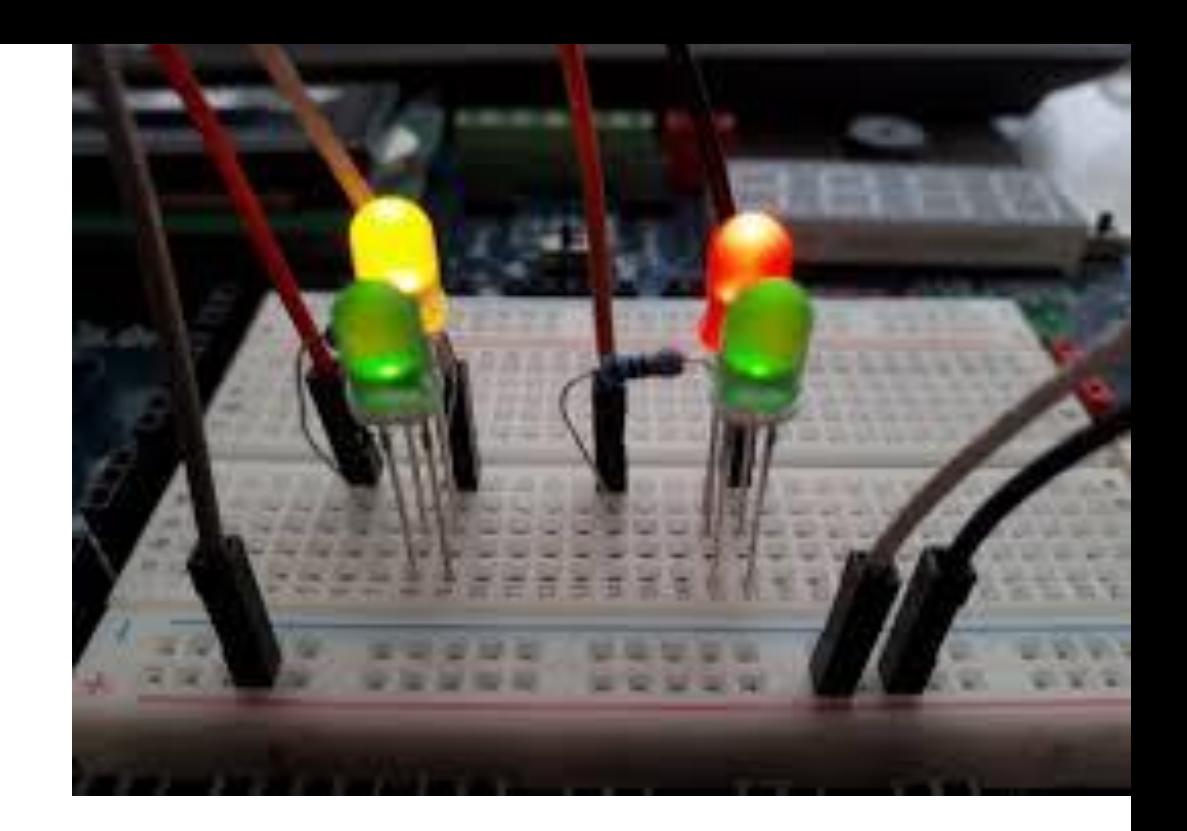

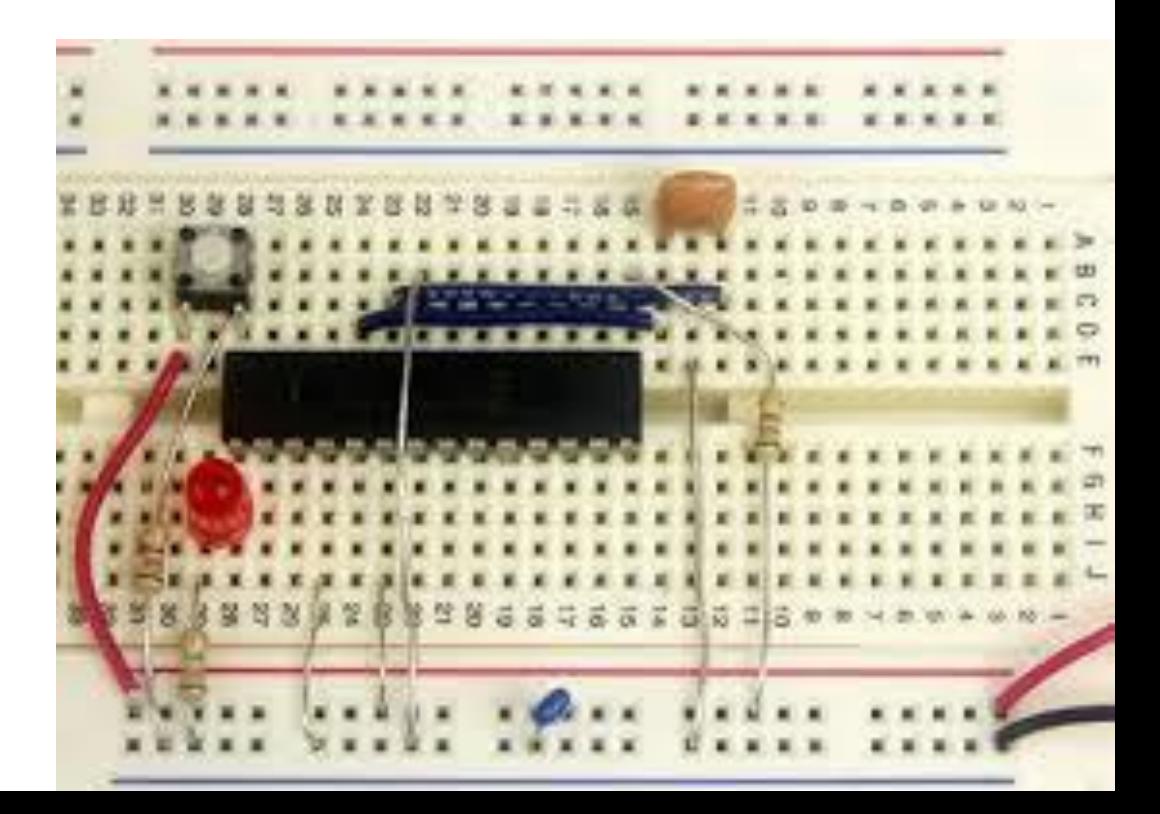

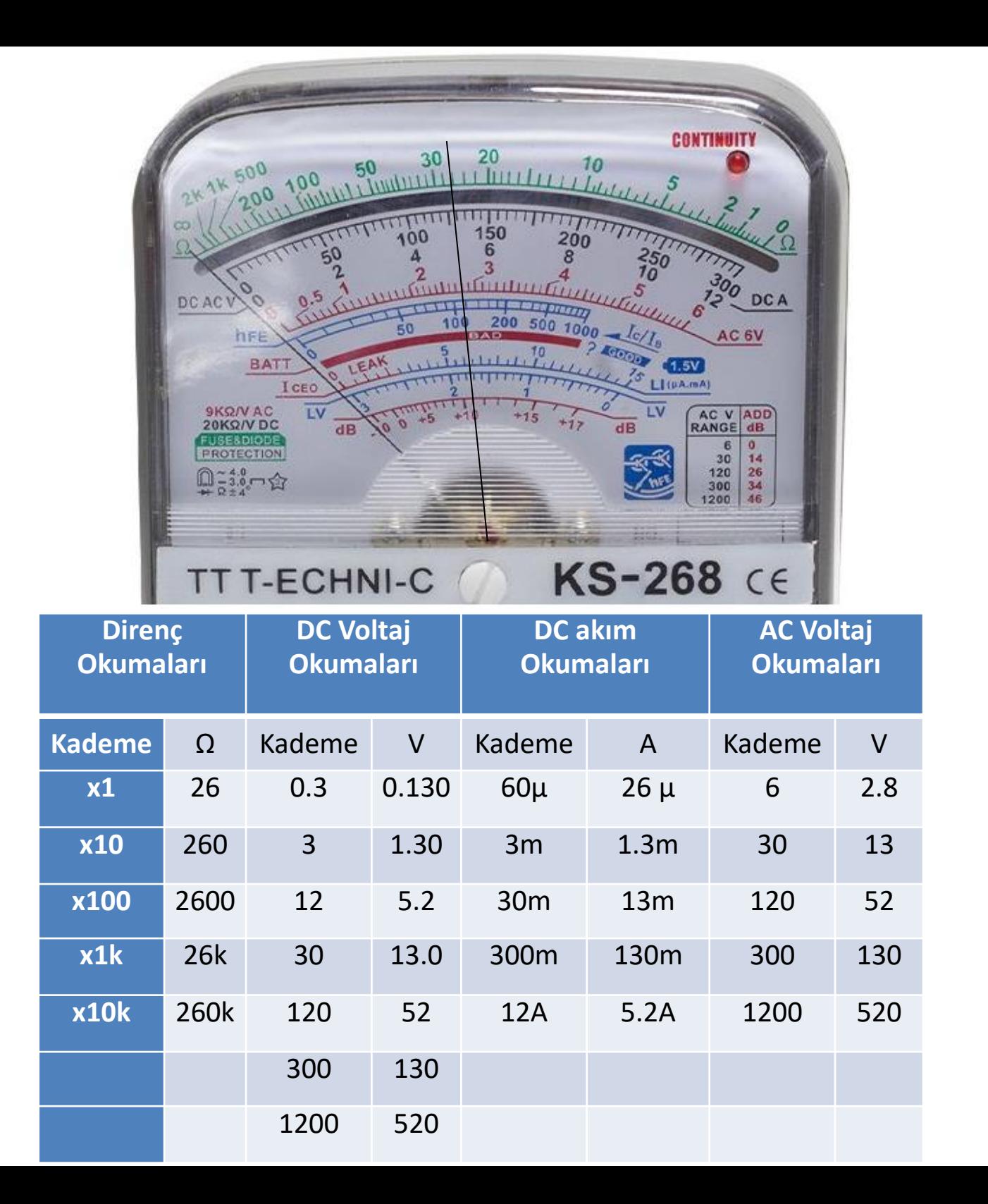

# **DENEY-1. DC AKIM ÖLÇÜMLERİ**

1) AGGK'nın akım sınırlamasını 255 mA olarak ayarlayın. Şekildeki devreyi kurunuz ve AGGK ile verilen akım değerlerini ayarlayıp multimetreden okunan akım değerlerini aşağıdaki tabloya yazın.

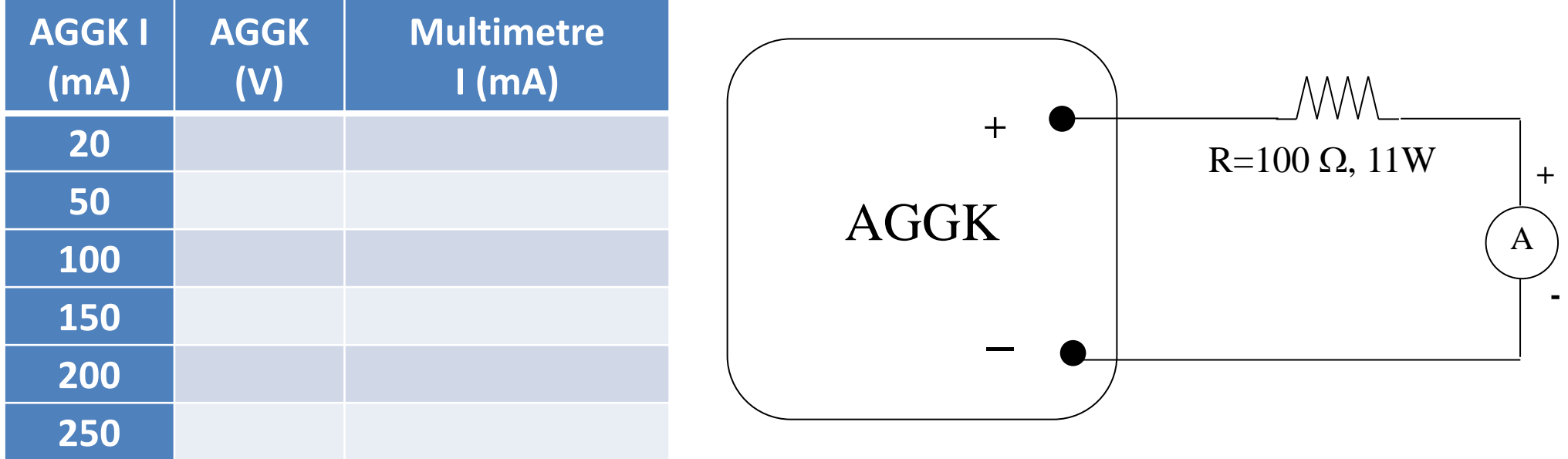

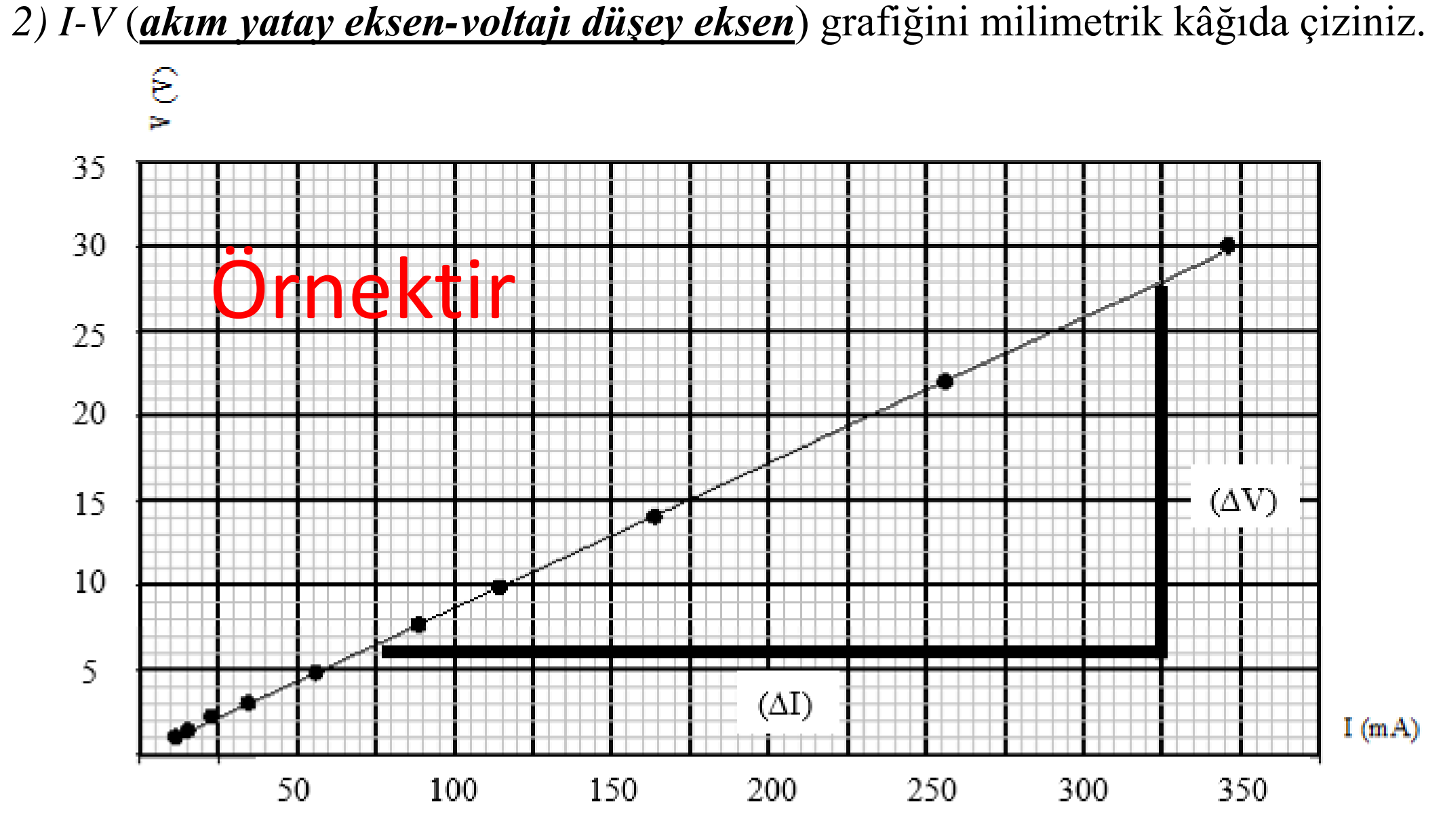

Alam (I) - Voltaj (V) grafiği 3) Çizdiğiniz grafiğin eğiminden, *Rden* deneysel direnç değerini bulunuz.

 $R_{den} = tg(\alpha) = \frac{\Delta V}{\Delta I}$  $\Delta I$  $=\frac{V_2-V_1}{(1-V_1)}$  $I_2-I_1$  $=\frac{28-6}{(225-70)x}$  $(325-70)x10^{-3}$  $=\frac{22}{255x10^{-3}} \cong 86 \Omega$  4) Direnç değerindeki bağıl hatayı hesaplayınız.

$$
\% Bağıl hata = \frac{|Beklenen - Bulunan|}{Beklenen} x100
$$

# **DENEY-2. SERİ DEVRELER**

1) Şekildeki devreyi breadboard üzerinde kurun. Dirençlerin (5 renkli) renk kodlarını

belirleyerek tabloya yazın.

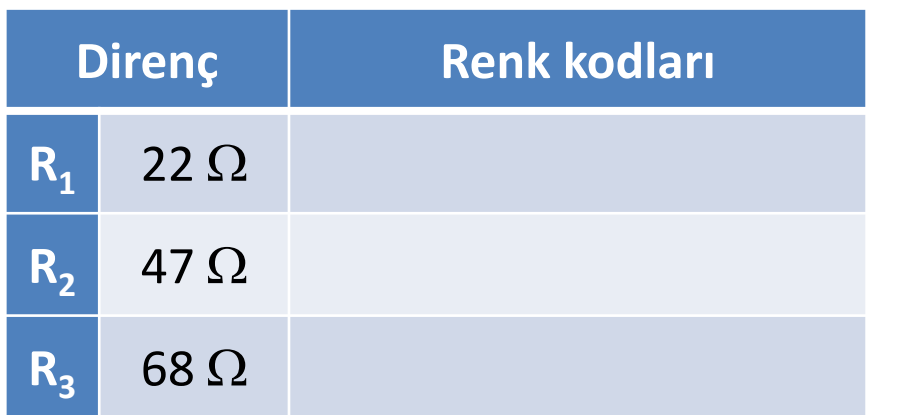

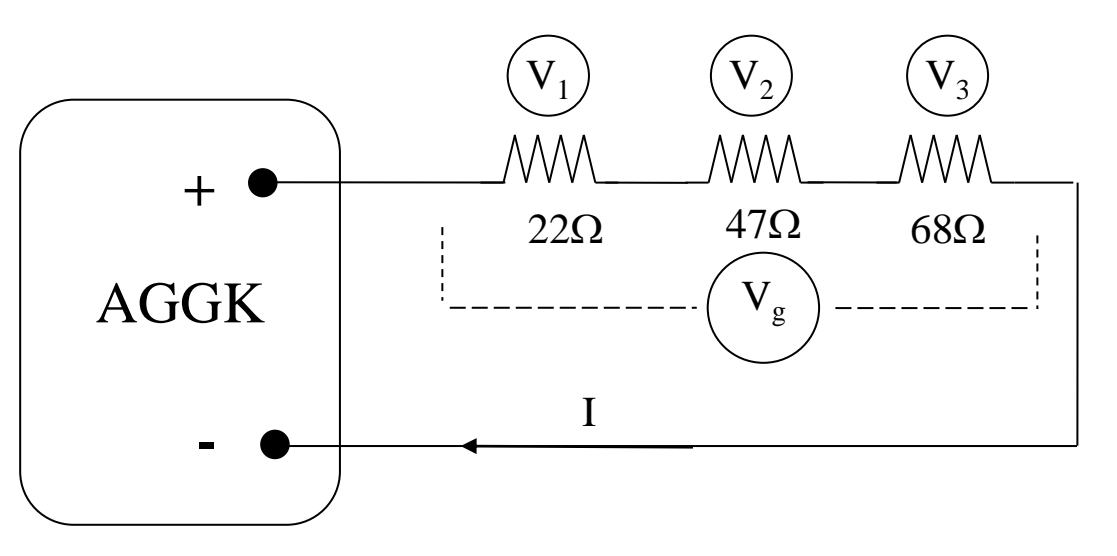

#### 2) AGGK'nın akım sınırlamasını

55 mA olarak ayarlayın. AGGK'nın ampermetresinden akım değerlerini ayarlayarak, **multimetrenin** voltmetresinden okunan değerler ile aşağıdaki tabloya doldurun.

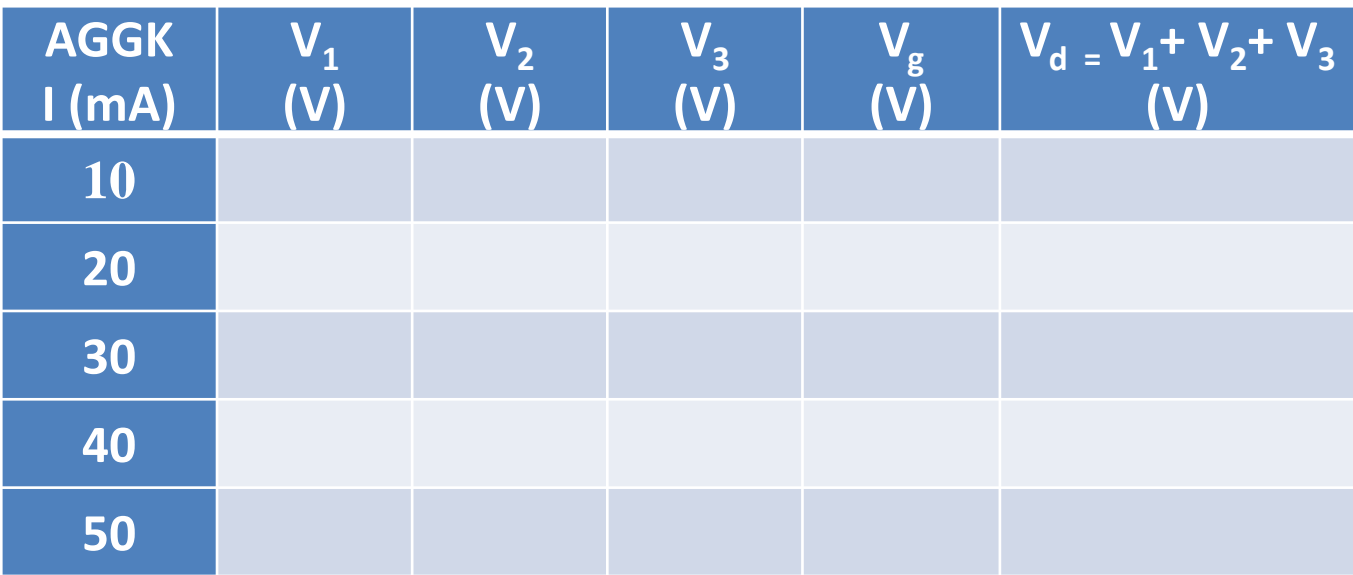

- 3) I- **V<sup>d</sup>** (*akım yatay eksen-voltajı düşey eksen*) grafiğini milimetrik kâğıda çiziniz.
- 4) Çizdiğiniz grafiğin eğiminden, *Reş (deneysel) direncinin* değerini bulunuz.
- 5)  $R_{e_5}(\text{teorik}) = R_1 + R_2 + R_3$  Eşitliğinin sağlanıp sağlanmadığını gerçek  $R_1$ ,  $R<sub>2</sub>$  ve  $R<sub>3</sub>$  değerlerini kullanarak karşılaştırınız.
- 6) Eş değer direnç için **bağıl hata hesabı** yapınız.
- 7) Sonuçları yorumlayınız.

#### **DENEY-3. PARALEL DEVRELER**

1) Aşağıdaki devreyi breadboard üzerinde kurunuz. Dirençlerin (5 renkli) renk kodlarını belirleyerek tabloya yazınız.

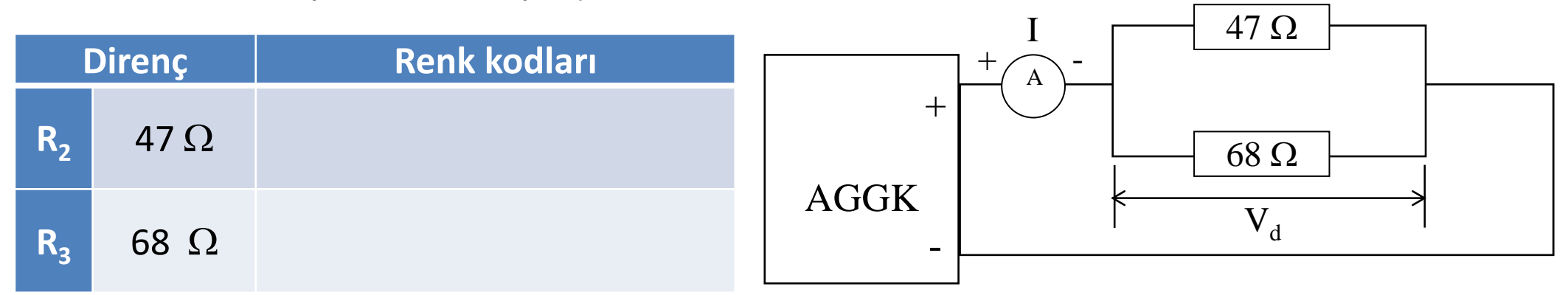

2) AGGK'nın akım sınırlamasını 55 mA olarak ayarlayın. AGGK'nın ampermetresinden akım değerlerini ayarlayıp, multimetrenin ampermetresinden okunan değerleri aşağıdaki tabloya yazınız.

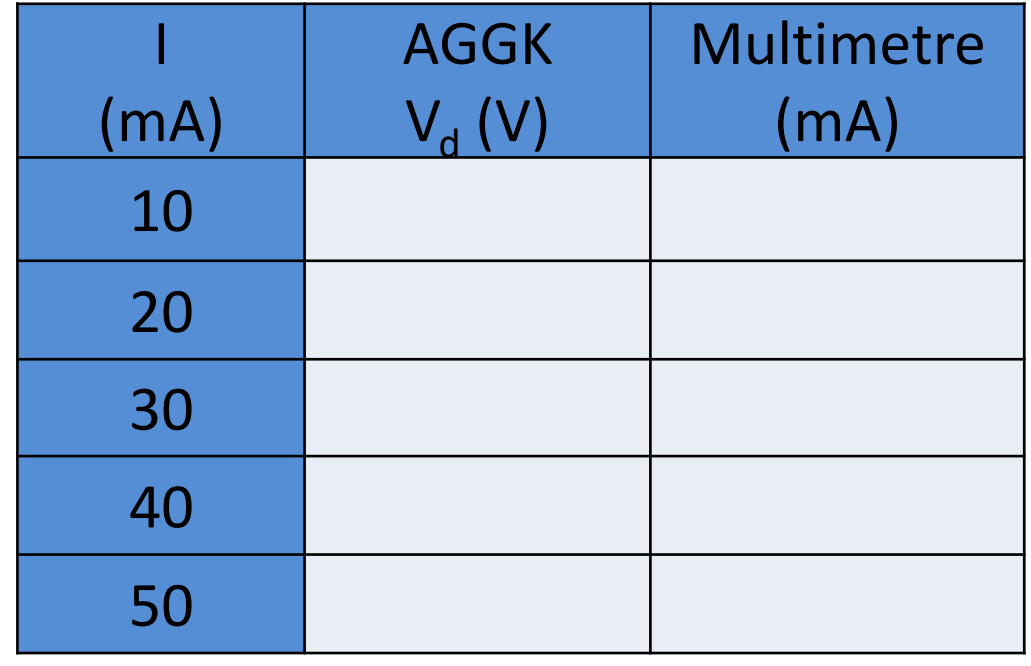

- 3) I- **V<sup>d</sup>** (*akım yatay eksen-voltajı düşey eksen*) grafiğini milimetrik kâğıda çiziniz.
- 4) Çizdiğiniz grafiğin eğiminden, *Reş direncinin* deneysel değerini bulunuz.

5) 1  $R_{e}$ ş = 1  $R_2$  $+$ 1  $R_3$ Eşitliğinin sağlanıp sağlanmadığını gerçek  $R_2$  ve  $R_3$  değerlerini kullanarak karşılaştırınız.

- 6) Eş değer direnç için **bağıl hata hesabı** yapınız.
- 7) Sonuçları yorumlayınız.